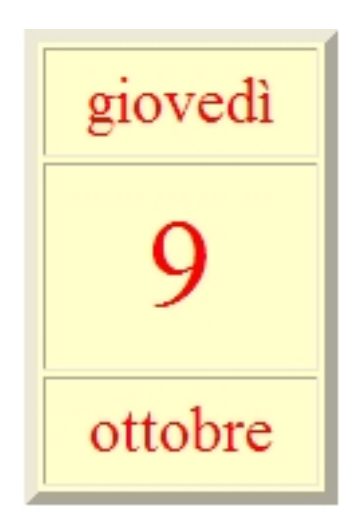

## 1. Cambiamenti di coordinate affini

Esempio 1.1. Si debba calcolare l'integrale doppio

$$
\iint_D (x+y) \, dx \, dy
$$

essendo D il parallelogramma di vertici

 $(0, 0), (2, 0), (3, 3), (1, 3)$ 

nel quale é possibile riconoscere, vedi Figura [1,](#page-1-0) l'immagine del quadrato  $Q$  di vertici opposti  $(0, 0)$ ,  $(1, 1)$  tramite la trasformazione affine

$$
\left(\begin{array}{c} x \\ y \end{array}\right) = \left(\begin{array}{cc} 2 & 1 \\ 0 & 3 \end{array}\right) \left(\begin{array}{c} u \\ v \end{array}\right)
$$

Riesce pertanto

$$
\iint_D (x+y) dx dy = \iint_Q [(2u+v) + (3v)] \det \begin{pmatrix} 2 & 1 \\ 0 & 3 \end{pmatrix} du dv =
$$
  
= 6  $\int_0^1 du \int_0^1 (2u + 4v) dv = 18$ 

Osservazione 1.2. Cosa si sarebbe potuto dire del valore del precedente integrale doppio pensando di servirsi del Teorema della Media ?

$$
\iint_D (x+y) dx dy = (\xi + \eta) Area(D) = 6(\xi + \eta)
$$

 $e$  quale punto più candidabile del centro  $(1.5, 1.5)$  del parallelogramma  $D$  dal momento che la funzione integranda é lineare ?

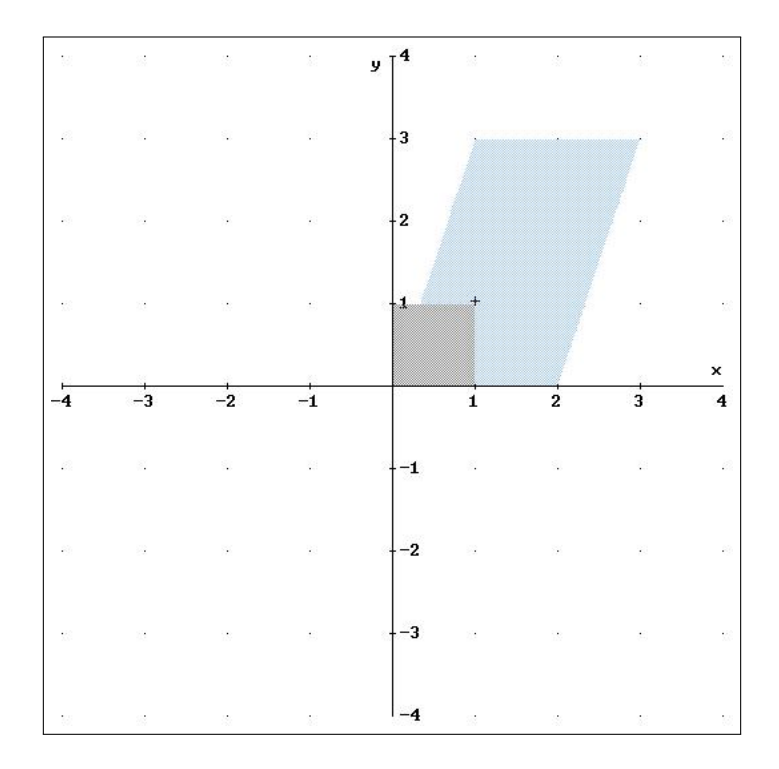

<span id="page-1-0"></span>FIGURA 1. Il parallelogramma  ${\cal D}$ e il quadrato  $Q$ 

Infatti

$$
\iint_D (x+y) \, dx \, dy = 18 = 6(1.5 + 1.5)
$$

ESEMPIO 1.3. Utilitá di un cambio di coordinate affini. Si debba calcolare il seguente integrale

$$
\iint_D \frac{x+y}{1+(x-y)^2} dx dy, \qquad D = \{(x,y) : 0 \le x+y \le 1, 0 \le x-y \le 1\}
$$

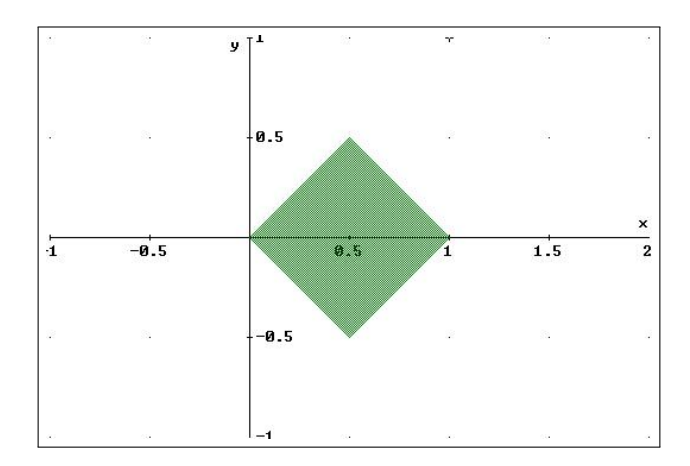

Figura 2. Il dominio D

 $La$  funzione integranda é positiva e quindi l'integrale richiesto rappresenta il volume del solido

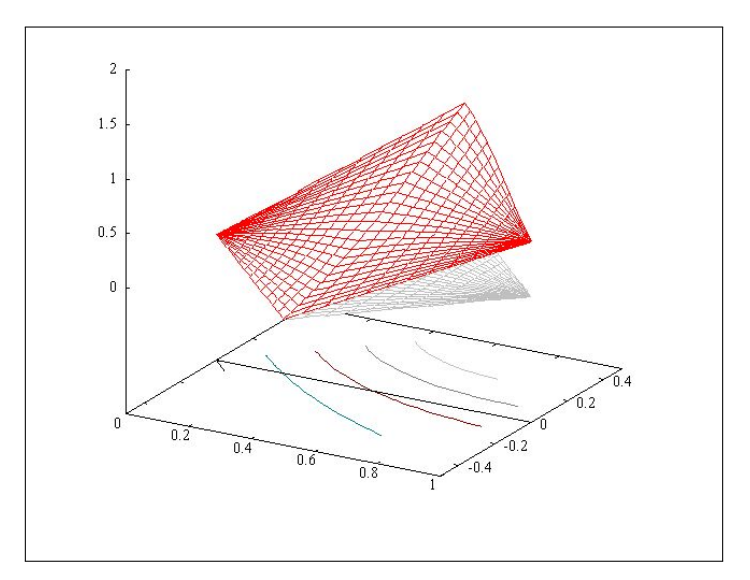

Figura 3. Il volume del solido: dal piano grigio,  $z = 0$  alla cupola grafico in rosso, il tutto disegnato in corrispondenza ai punti  $(x, y) \in D$ .

Consideriamo la trasformazione affine  $\Phi(u, v)$ 

$$
\Phi(u, v) = \begin{cases}\n x = \frac{1}{2}(u + v) & \Phi([0, 1] \times [0, 1]) = D \\
 y = \frac{1}{2}(u - v) & A = \left(\frac{1}{2} \times \frac{1}{2} \right) \\
 A = \left(\frac{1}{2} \times \frac{1}{2} \right)\n\end{cases}
$$

2

con

e l'inversa

$$
\Phi^{-1}(x, y) = \begin{cases} u = x + y \\ v = x - y \end{cases}, \quad \Phi^{-1}(D) = [0, 1] \times [0, 1] \subseteq R^2_{u, v}
$$

Riesce inoltre

det 
$$
D\Phi(u, v) = \begin{vmatrix} \frac{1}{2} & \frac{1}{2} \\ \frac{1}{2} & -\frac{1}{2} \end{vmatrix} = -\frac{1}{2}
$$

1

 $La\ formula\ del\ cambiamento\ di\ coordinate\ é\ la\ sequence$ 

$$
\iint_D \frac{x+y}{1+(x-y)^2} dxdy = \iint_{[0,1]\times[0,1]} \frac{u}{1+v^2} |D\Phi(u,v)| du dv =
$$
  
=  $\frac{1}{2} \iint_{[0,1]\times[0,1]} \frac{u}{1+v^2} du dv = \frac{1}{2} \int_0^1 \frac{1}{1+v^2} dv \int_0^1 u du =$   
=  $\frac{1}{4} \int_0^1 \frac{1}{1+v^2} dv = \frac{\pi}{16}$ 

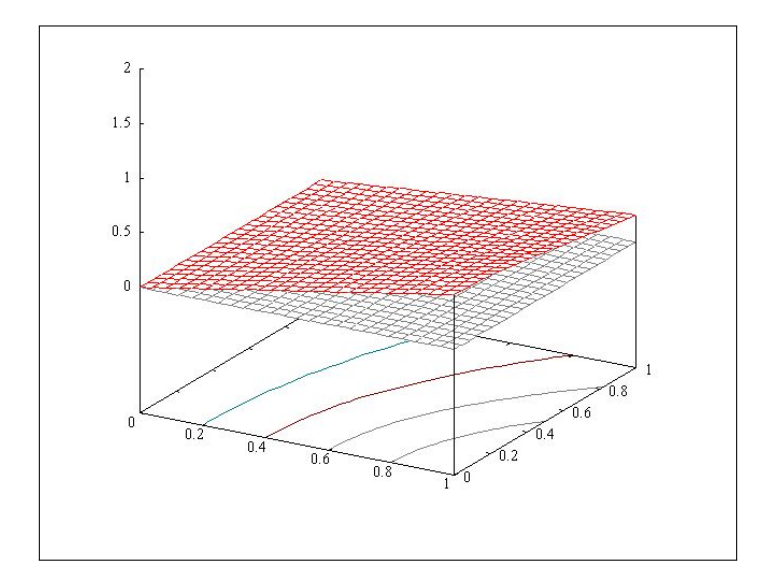

FIGURA 4. Il grafico della  $\frac{1}{2}$ u  $\frac{u}{1+v^2}$ ,  $u \in [0,1], v \in [0,1]$  e il piano  $z = 0$  in grigio.

## 2. Le coordinate polari

Siano $0\leq r< R$ e $0\leq \alpha< \beta\leq 2\pi,$ sia $Q$ il rettangolo  $Q = [r, R] \times [\alpha, \beta]$ 

4

e si indichi con  $(\rho, \theta)$  i punti di Q. Si consideri la funzione

$$
\Phi: R^2 \to R^2: \Phi(\rho, \theta) = \begin{cases} x = \rho \cos \theta \\ y = \rho \sin \theta \end{cases}.
$$

L'immagine di Q tramite Φ risulta essere l'intersezione della corona circolare di raggio interno r e raggio esterno R con l'angolo di apertura  $\alpha - \beta$ : se  $\alpha = 0$  e  $\beta = 2\pi$ , l'immagine di  $Q$  è la corona anzidetta, se inoltre  $r = 0$ , l'immagine è il disco di centro l'origine e raggio R.

Calcoliamo l'area dell'immagine  $\Phi(Q)$  usando la formula  $(??)$ :

Area(
$$
\Phi(Q)
$$
) =  $\int_{\Phi(Q)} dx dy = \int_{Q} |\det D\Phi(\rho, \theta)| d\rho d\theta =$   

$$
\int_{\alpha}^{\beta} \int_{r}^{R} |\det D\Phi(\rho, \theta)| d\rho d\theta.
$$

La matrice jacobiana e il suo determinante sono, nel caso delle coordinate polari,

$$
D\Phi(\rho,\theta) = \begin{pmatrix} \cos\theta & -\rho\sin\theta \\ \sin\theta & \rho\cos\theta \end{pmatrix}, \quad \det D\Phi(\rho,\theta) = \rho
$$

quindi

Area(
$$
\Phi(Q)
$$
) =  $\int_{\alpha}^{\beta} \int_{r}^{R} \rho d\rho d\theta = \frac{R^2 - r^2}{2} (\beta - \alpha).$ 

Si ritrova, per  $r \to 0$  l'area del cerchio

<span id="page-4-0"></span>(1) 
$$
\lim_{r \to 0^+} \lim_{\alpha \to 0^+} \lim_{\beta \to 2\pi^-} \frac{R^2 - r^2}{2} (\beta - \alpha) = \frac{2\pi R^2}{2} = \pi R^2.
$$

Osservazione 2.1. I risultati ottenuti sono corretti anche se per giustificare la  $(1)$  non basta la nostra formula dell'area perché la funzione  $Φ$  non soddisfa le ipotesi del teorema per  $ρ = 0$ : si perde l'invertibilitá. Infatti il segmento verticale  $\{0\} \times [0, 2\pi]$  ha come immagine un solo punto, l'origine.

In altre parole la funzione  $\Phi$  non è iniettiva.

Il problema può essere rimosso, contentiamoci di averlo segnalato.

## 2.1. Integrazione in coordinate polari.

Proposizione 2.2. Sia F una funzione continua sul disco chiuso di raggio  $R > 0$  centrato in  $(0, 0)$ . Allora

(2) 
$$
\int_{B(0,R)} F(x,y) dx dy = \int_0^{2\pi} d\theta \left[ \int_0^R F(\rho \cos \theta, \rho \sin \theta) \rho d\rho \right].
$$

Esempio 2.3. Calcolare l'integrale doppio seguente:

$$
\iint_D \sqrt{1 + x^2 + y^2} \, dx \, dy, \quad D: x^2 + y^2 \le 1
$$

- si sostituisce ad x e ad y rispettivamente  $\rho \cos(\theta)$  e  $\rho \sin(\theta)$
- si sostituisce al blocco dx dy il blocco  $\rho d\rho d\theta$
- $\bullet$  si estende l'integrale doppio in  $\rho$  e  $\theta$  alla regione  $Q$  tale che

$$
(\rho, \theta) \in Q \Leftrightarrow (x, y) \in D
$$

$$
\iint_D \sqrt{1+x^2+y^2} \, dx \, dy = \int_0^{2\pi} d\theta \int_0^1 \sqrt{1+\rho^2} \, \rho \, d\rho
$$

$$
= 2 \pi \frac{1}{2} \int_0^1 \sqrt{1+\rho^2} \, 2 \, \rho \, d\rho = 2 \pi \frac{1}{3} (2\sqrt{2} - 1)
$$

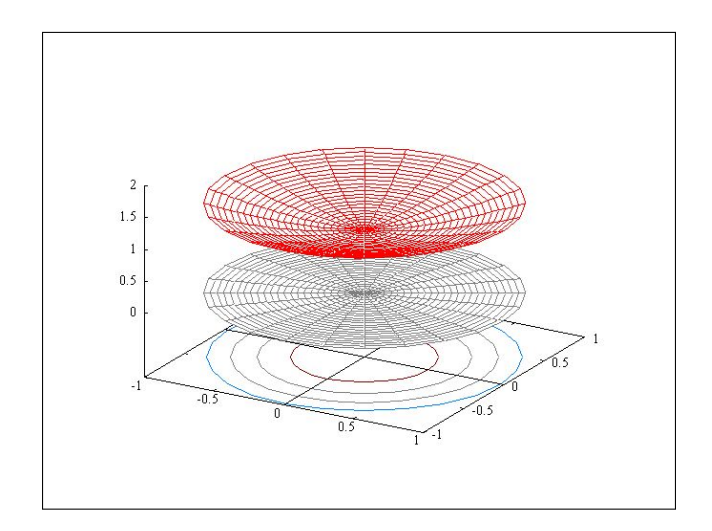

FIGURA 5. L'integrale  $\iint_D \sqrt{1 + x^2 + y^2} \, dx \, dy$  rappresenta il volume tra il piano  $\sqrt{}$  $z = 0$  in grigio e il grafico di  $1 + x^2 + y^2$ ,  $x^2 + y^2 \le 1$  in rosso.

## 3. Cambiamenti di coordinate in integrali tripli

L'algoritmo di sostituzione delle coordinate negli integrali doppi si estende in modo del tutto analogo al caso di integrali tripli. Siano

$$
\begin{cases}\nx = \varphi(u, v, w), \\
y = \psi(u, v, w), \\
z = \chi(u, v, w)\n\end{cases}
$$

gli elementi della trasformazione Φ che si intende adottare, funzioni regolari e invertibili, l'integrale

$$
\iiint_D f(x, y, z) \, dx \, dy \, dz
$$

si trasforma al modo seguente

- si sostituiscono nella funzione integranda  $f \text{ le } x, y \text{ e } z \text{ con } \text{ le } x$ corrispondenti  $\varphi(u, v, w), \psi(u, v, w)$  e  $\chi(u, v, w)$
- si sostituisce il blocco  $dx dy dz$  con

$$
\det |D\Phi(u,v,w)| \, du \, dv \, dw
$$

essendo

$$
\det D\Phi(u,v,w) = \begin{vmatrix} \varphi_u & \varphi_v & \varphi_w \\ \psi_u & \psi_v & \psi_w \\ \chi_u & \chi_v & \chi_w \end{vmatrix}
$$

• Si calcola l'integrale

 $\int$ Q  $f\left[\varphi(u,v,w),\psi(u,v,w),\chi(u,v,w)\right]|\det D\Phi(u,v,w)|\,du\,dv\,dw$ 

essendo Q tale che

$$
(u, v, w) \in Q \Leftrightarrow (x, y, z) \in D
$$

Tenere sempre presente che lo scopo del cambiamento di coordinate ´e quello di approdare con esso ad un integrale che presenti minori difficoltá di quello originale.

**3.1. Coordinate sferiche.** In questo caso la trasformazione  $\Phi$  é definita come segue

$$
\Phi = \Phi(\rho, \phi, \theta) = \begin{cases} x = \rho \cos \phi \sin \theta \\ y = \rho \sin \phi \sin \theta \\ z = \rho \cos \theta, \end{cases} \qquad \rho \ge 0, \ \theta \in [0, \pi], \ \phi \in [0, 2\pi].
$$

La matrice Jacobiana è la seguente:

$$
D\Phi(\rho,\phi,\theta) = \begin{pmatrix} \cos\phi\sin\theta & -\rho\sin\phi\sin\theta & \rho\cos\phi\cos\theta \\ \sin\phi\sin\theta & \rho\cos\phi\sin\theta & \rho\sin\phi\cos\theta \\ \cos\theta & -\rho\sin\theta & 0 \end{pmatrix}.
$$

Il determinante della matrice Jacobiana è

$$
\rho^2 \sin(\theta).
$$

3.2. La sfera. Applichiamo le coordinate sferiche per calcolare il volume della sfera  $B(0, R)$  di centro l'origine e raggio  $R$ 

Volume
$$
(B(0, R)) = \iiint_{B(0,R)} dx dy dz = \iiint_{Q} \rho^2 \sin \theta d\rho d\theta d\phi,
$$

dove  $Q = [0,R] \times [0,\pi] \times [0,2\pi].$ 

Volume
$$
(B(0, R)) = \int_{0}^{R} \rho^2 d\rho \int_{0}^{\pi} \sin \theta d\theta \int_{0}^{2\pi} d\phi = \frac{4}{3} \pi R^3.
$$